# **CSE 333 – SECTION 3**

**POSIX I/O Functions** 

# **Basic File Operations**

- Open the file
- Read from the file
- Write to the file
- Close the file / free up resources

#### System I/O Calls

int open(char\* filename, int flags);

Returns an integer which is the file descriptor. Returns -1 if there is a failure.

**filename**: A string representing the name of the file. **flags**: An integer code describing the access.

> O\_RDONLY -- opens file for read only O\_WRONLY -- opens file for write only O\_RDWR -- opens file for reading and writing O\_APPEND --- opens the file for appending O\_CREAT -- creates the file if it does not exist O\_TRUNC -- overwrite the file if it exists

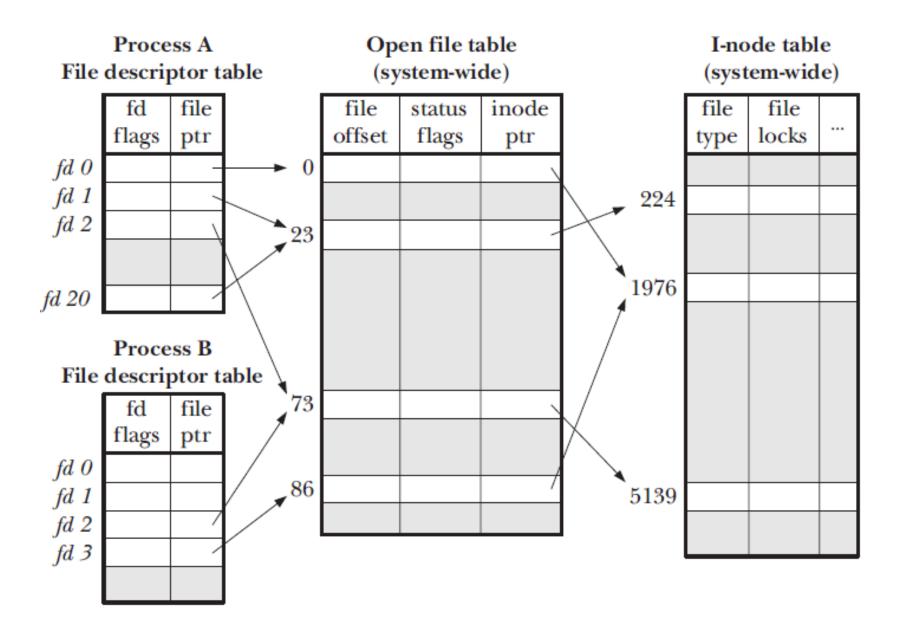

#### System I/O Calls

ssize\_t read(int fd, void \*buf, size\_t count);
ssize\_t write(int fd, const void \*buf, size\_t count);

fd: file descriptor.

buf: address of a memory area into which the data is read.count: the maximum amount of data to read from the stream.The return value is the actual amount of data read from the file.

int close(int fd); Returns 0 on success, -1 on failure.

[man 2 read] [man 2 write] [man 2 close]

#### Reading a file

}

```
#include <errno.h>
#include <unistd.h>
char *buf = \ldots;
int bytes read = 0;
int result = 0;
int fd = open("filename", O RDONLY);
// BUG: if filename is smaller than N, infinite loop!
while (bytes read < N) {
  result = read(fd, buf + bytes read, N - bytes read);
  if (result == -1) {
    if (errno != EINTR)) {
      // a real error happened, return an error result
    }
    // EINTR happened, do nothing and loop back around
    continue;
  }
  bytes read += result;
```

#### Errors

- When an error occurs, the error number is stored in error, which is defined under <erro.h>
- View/Print details of the error using perror() and errno.
- POSIX functions have a variety of error codes to represent different errors.
- Some common error conditions:
  - **EBADF** *fd* is not a valid file descriptor or is not open for reading.
  - **EFAULT** *buf* is outside your accessible address space.
  - **EINTR** The call was interrupted by a signal before any data was read.
  - **EISDIR** *fd* refers to a directory.

[man 3 errno] [man 3 perror]

# Why learn these functions?

- They are unbuffered. You can implement different buffering/caching strategies on top of read/write.
- More explicit control since read and write functions are system calls and you can directly access system resources.
- There is no standard higher level API for network and other I/O devices.

# STDIO vs. POSIX Functions

- User mode vs. Kernel mode.
- STDIO library functions *fopen, fread, fwrite, fclose,* etc. use FILE\* pointers.
- POSIX functions open, read, write, close, etc. use integer file descriptors.
- Think about levels of abstraction

# Standard I/O Calls

- Read the man pages!
  - [man 3 stdio] for a full list of functions declared in <stdio.h>
- The most important (for you):
  - fopen
  - fclose
  - fread (!! the return value is probably not what you think !!)
  - fwrite (!! the return value is probably not what you think !!)
  - fseek
  - Be sure to check out some of the others though! You might just find something interesting and/or useful!

## Directories

- Accessing directories:
  - Open a directory
  - Iterate through its contents
  - Close the directory
- Opening a directory:

```
DIR *opendir(const char* name);
```

- Opens a directory given by **name** and provides a pointer **DIR**\* to access files within the directory.
- Don't forget to close the directory when done:

```
int closedir(DIR *dirp);
```

[man OP dirent.h]
[man 3 opendir]
[man 3 closedir]

#### Directories

• Reading a directory file.

```
struct dirent *readdir(DIR *dirp);
```

[man 3 readdir] but not [man readdir]

# **Section Exercise**

- Find a partner if you wish.
- 1. Write a C program that does the following:
  - Given two files on the command line, print the contents of the first file to the second.
  - On error, print an informative error message.
  - Similar to cat.
  - You must use the POSIX functions to open, close, read and write.
- 2. Given a directory name as an argument, print the name of the directory entries to stdout.